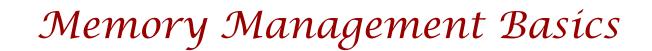

## **Basic Memory Management Concepts**

**Address spaces** 

- Physical address space The address space supported by the hardware
  - Starting at address 0, going to address MAX<sub>sys</sub>
- Logical/virtual address space A process's view of its own memory
  - ➤ Starting at address 0, going to address MAX<sub>prog</sub>

But where do addresses come from?

MOV r0, @0xfffa620e

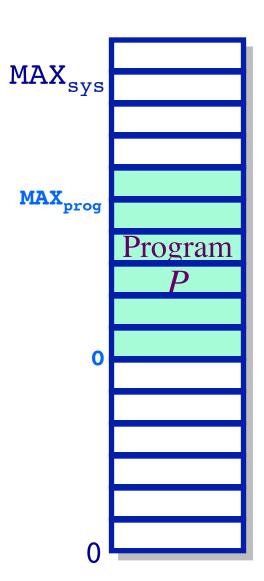

- Which is bigger, physical or virtual address space?
  - > A. Physical address space
  - ➤ B. Virtual address space
  - > C. It depends on the system.

# **Basic Concepts**

**Address generation** 

The compilation pipeline

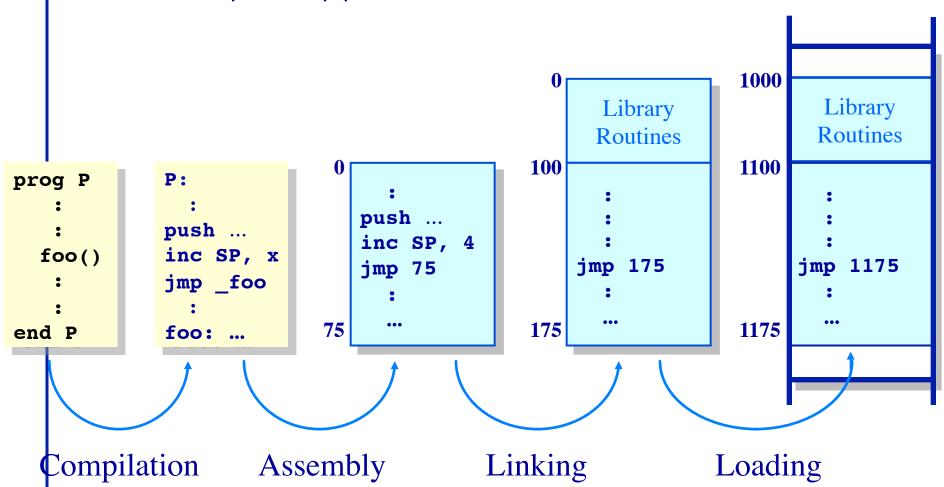

## **Program Relocation**

- Program issues virtual addresses
- Machine has physical addresses.
- If virtual == physical, then how can we have multiple programs resident concurrently?
- Instead, relocate virtual addresses to physical at run time.
  - ➤ While we are relocating, also bounds check addresses for safety.
- I can relocate that program (safely) in two registers...

# **Basic Concepts (Cont'd.)**

**Address Translation** 

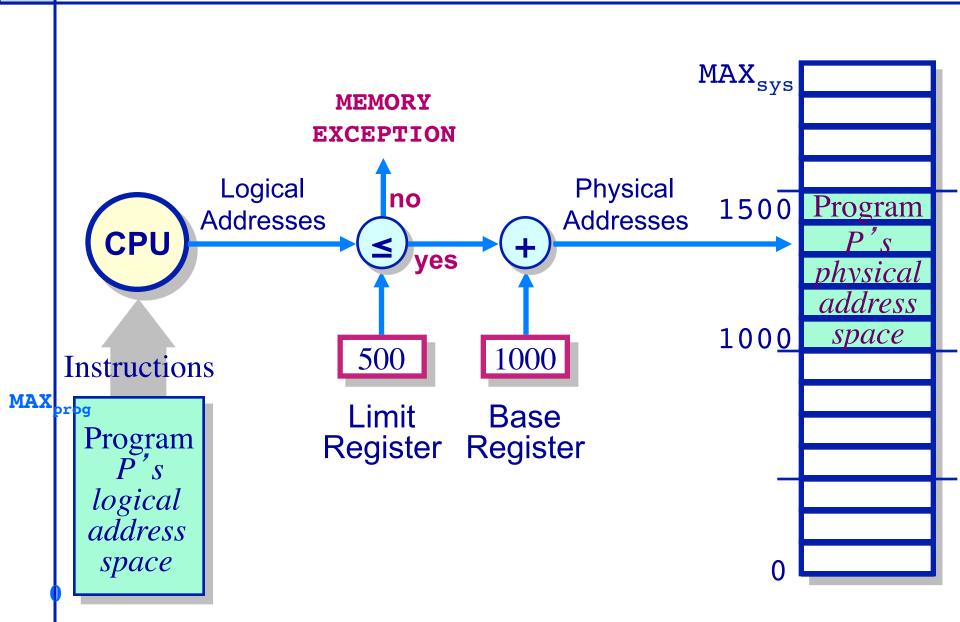

- With base and bounds registers, the OS needs a hole in physical memory at least as big as the process.
  - > A. True
  - ➤ B. False

## **Evaluating Dynamic Allocation Techniques**

The fragmentation problem

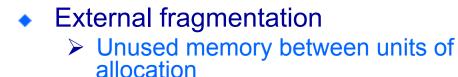

➤ E.g, two fixed tables for 2, but a party of 4

### Internal fragmentation

Unused memory within a unit of allocation

➤ E.g., a party of 3 at a table for 4

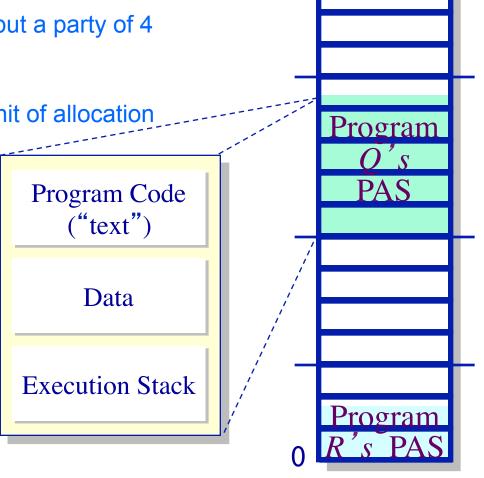

MAX

## **Simple Memory Management Schemes**

**Dynamic allocation of partitions** 

#### Simple approach:

- Allocate a partition when a process is admitted into the system
- Allocate a contiguous memory partition to the process

OS keeps track of...

Full-blocks
Empty-blocks ("holes")

Allocation strategies

First-fit Best-fit Worst-fit  $\longrightarrow$   $P_5$ 

Program
P

Program

Program

Program

#### **First Fit Allocation**

To allocate *n* bytes, use the *first* available free block such that the block size is larger than *n*.

To allocate 400 bytes, we use the 1st free block available

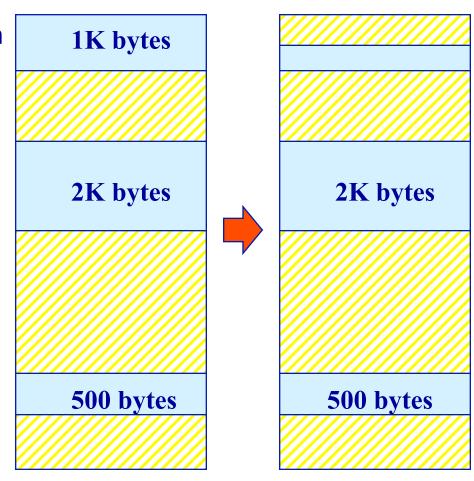

## Rationale & Implementation

- Simplicity of implementation
- Requires:
  - > Free block list sorted by address
  - Allocation requires a search for a suitable partition
  - ➤ De-allocation requires a check to see if the freed partition could be merged with adjacent free partitions (if any)

### Advantages

- Simple
- Tends to produce larger free blocks toward the end of the address space

### Disadvantages

- Slow allocation
- External fragmentation

### **Best Fit Allocation**

To allocate *n* bytes, use the *smallest* available free block such that the block size is larger than *n*.

To allocate 400 bytes, we use the 3rd free block available (smallest)

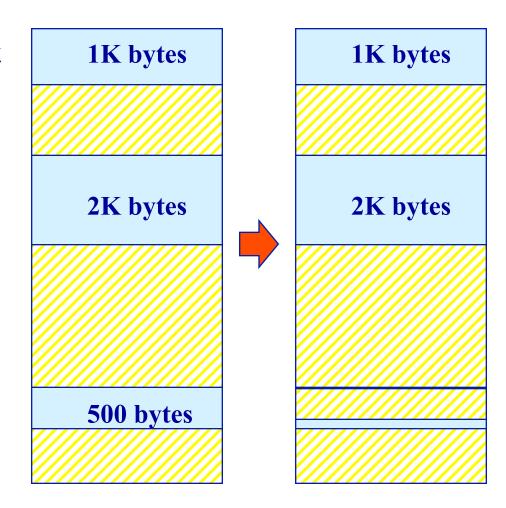

## Rationale & Implementation

- To avoid fragmenting big free blocks
- To minimize the size of external fragments produced
- Requires:
  - Free block list sorted by size
  - Allocation requires search for a suitable partition
  - De-allocation requires search + merge with adjacent free partitions, if any

### Advantages

- Works well when most allocations are of small size
- Relatively simple

### Disadvantages

- External fragmentation
- Slow de-allocation
- Tends to produce many useless tiny fragments (not really great)
- Doug Lea's malloc "In most ways this malloc is a best-fit allocator"

#### **Worst Fit Allocation**

To allocate *n* bytes, use the *largest* available free block such that the block size is larger than *n*.

To allocate 400 bytes, we use the 2nd free block available (largest)

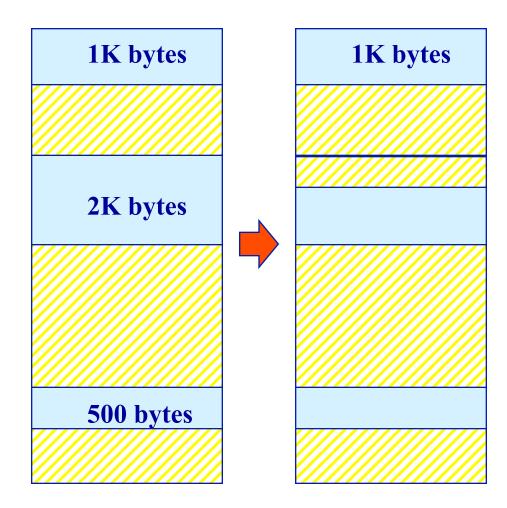

## Rationale & Implementation

- To avoid having too many tiny fragments
- Requires:
  - Free block list sorted by size
  - Allocation is fast (get the largest partition)
  - De-allocation requires merge with adjacent free partitions, if any, and then adjusting the free block list

### Advantages

 Works best if allocations are of medium sizes

### Disadvantages

- Slow de-allocation
- External fragmentation
- Tends to break large free blocks such that large partitions cannot be allocated

# **Allocation strategies**

- First fit, best fit and worst fit all suffer from external fragmentation.
  - >A. True
  - ➤ B. False

### **Dynamic Allocation of Partitions**

**Eliminating Fragmentation** 

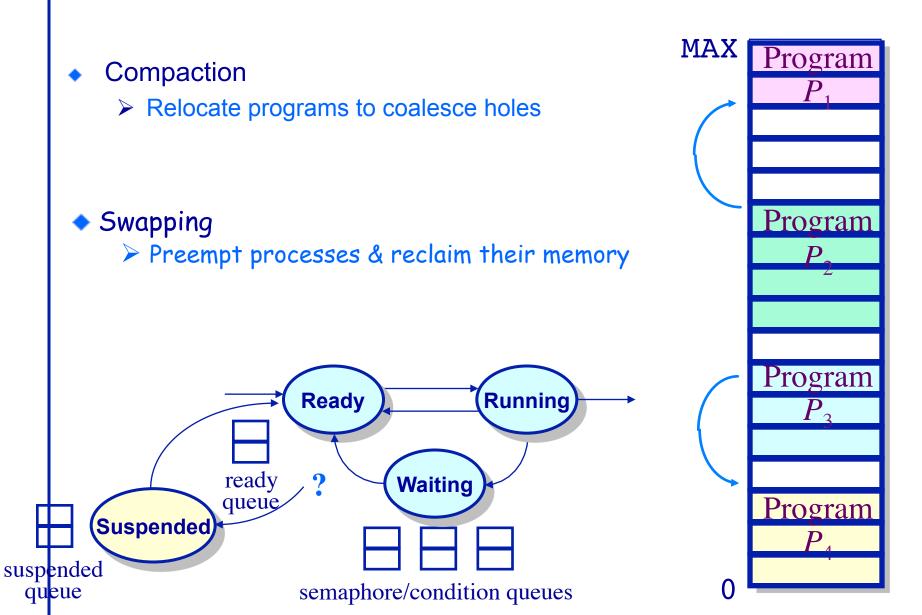

### **Memory Management**

**Sharing Between Processes** 

- Schemes so far have considered only a single address space per process
  - ➤ A single name space per process
  - No sharing

How can one share code and data between programs without paging?

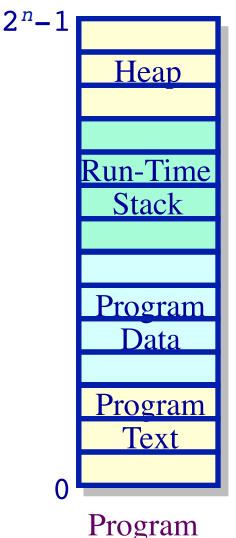

Program P's

TIAC

### **Multiple Name Spaces**

**Example — Protection/Fault isolation & sharing** 

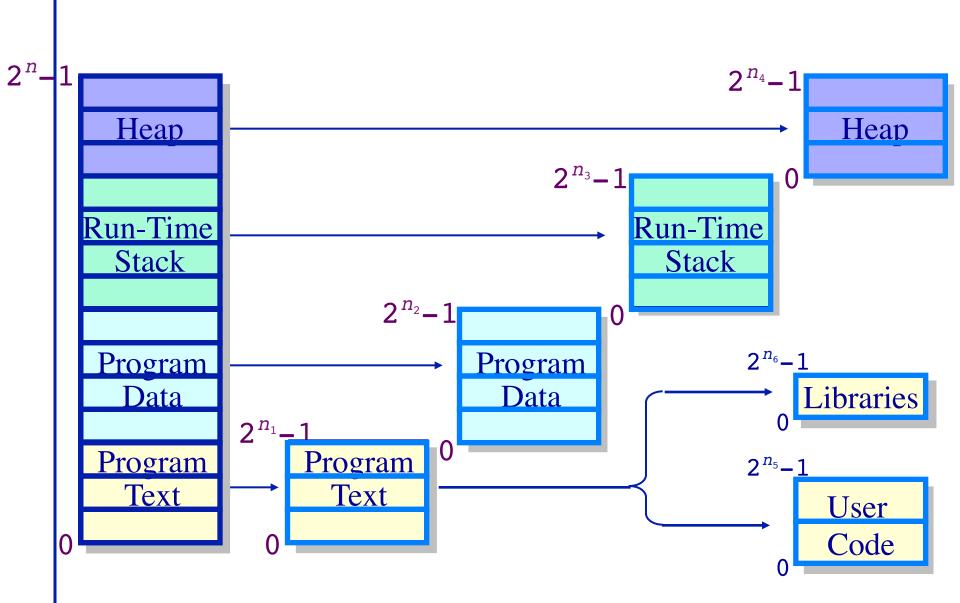

# **Supporting Multiple Name Spaces**

#### **Segmentation**

- New concept: A segment a memory "object"
  - ➤ A virtual address space
- A process now addresses objects —a pair (s, addr)
  - ➤ s segment number
  - > addr an offset within an object
    - Don't know size of object, so 32 bits for offset?

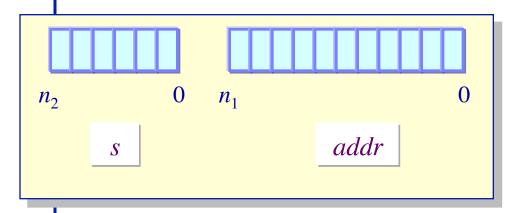

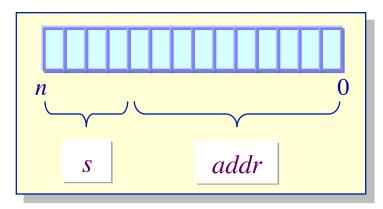

Segment + Address register scheme

Single address scheme

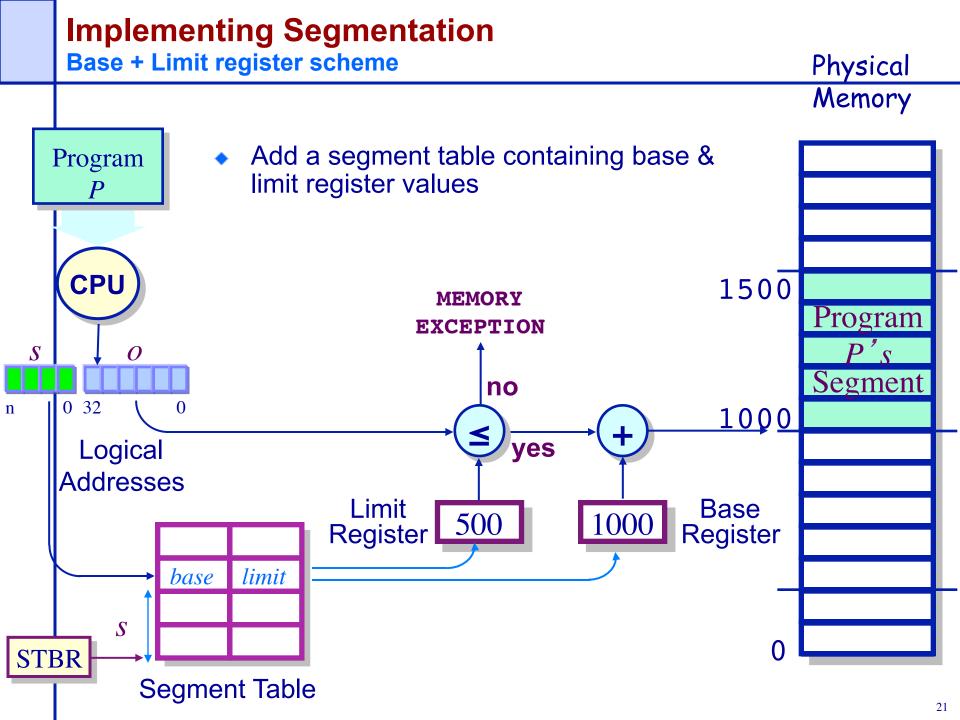

## **Memory Management Basics**

**Are We Done?** 

- Segmentation allows sharing
- ... but leads to poor memory utilization
  - ➤ We might not use much of a large segment, but we must keep the whole thing in memory (bad memory utilization).
  - ➤ Suffers from external fragmentation
  - ➤ Allocation/deallocation of arbitrary size segments is complex
- How can we improve memory management?
  - Paging